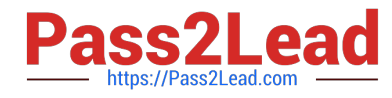

# **N ONPROFIT-CLOUD-CONSULTANTQ&As**

Salesforce Certified Nonprofit Cloud Consultant

# **Pass Salesforce NONPROFIT-CLOUD-CONSULTANT Exam with 100% Guarantee**

Free Download Real Questions & Answers **PDF** and **VCE** file from:

**https://www.pass2lead.com/nonprofit-cloud-consultant.html**

100% Passing Guarantee 100% Money Back Assurance

Following Questions and Answers are all new published by Salesforce Official Exam Center

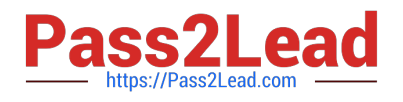

**https://www.pass2lead.com/nonprofit-cloud-consultant.html** 2024 Latest pass2lead NONPROFIT-CLOUD-CONSULTANT PDF and VCE dumps Download

- **B** Instant Download After Purchase
- **@ 100% Money Back Guarantee**
- 365 Days Free Update
- 800,000+ Satisfied Customers

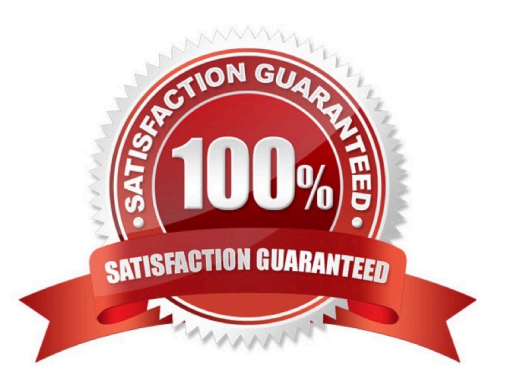

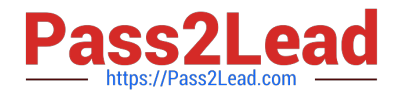

#### **QUESTION 1**

A large nonprofit is a social enterprise that functions like a for-profit corporation. The funding the nonprofit tracks in Salesforce only comes from corporations. The nonprofit needs to manage Leads and track its Opportunity pipeline. Which account model should the consultant recommend\\'

- A. Standard Account Model without NPSP
- B. Individual Account Model in N9SP
- C. Person Account Model without NPSP
- D. One-to-One Account Model in NPSP

Correct Answer: A

#### **QUESTION 2**

A consultant began an implementation project with a nonprofit that is new to Salesforce. The nonprofit\\'s leadership is hesitant to spend time at the beginning of the project on change management. What are three reasons the consultant can share to emphasize the value and importance of governance? Choose 3 answers

- A. Cost savings
- B. Compliance
- C. Security
- D. Technical Interoperability
- E. Delivery Speed

Correct Answer: ABE

# **QUESTION 3**

A nonprofit realizes that the target deployment date is concurrent with a Salesforce major seasonal release window. Which two steps should the nonprofit take when finalizing the plan for the new feature in production? Choose 2 answers

- A. Verify the sandbox Is on the same release as production.
- B. Log a Salesforce support case to change the version of the sandbox release.
- C. Deploy a Change Set during the upgrade window for the production instance.
- D. Review the sandbox preview instructions for the upcoming release.

#### Correct Answer: AC

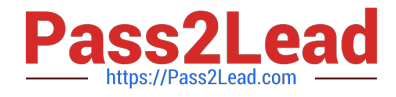

## **QUESTION 4**

A nonprofit wants to use Customizable Rollups in its NPSP org. What should the consultant advise1?

- A. After Customizable Rollups are enabled, it is irreversible.
- B. Advanced Currency Management is unsupported by Customizable Rollups.
- C. Existing User Defined Rollups need to be re-created as Customizable Rollups.
- D. Customizable Rollups can only be used in orgs using the Household Account model.

Correct Answer: D

https://powerofus.force.com/s/article/NPSP-Enable-Cust-Rollups

## **QUESTION 5**

The admin at a nonprofit wants to delegate authority to two specific users to process gift entries.

Which three permissions should the consultant add to a permission set so the users can perform this work with only the necessary level of access? Choose 3 answers

- A. Grant the View All Data permission.
- B. Grant visibility to the Gift Entry tab.
- C. Grant create, edit and delete access to all required objects and fields.
- D. Grant create and edit access to all required objects and fields.
- E. Grant access to BDI\_BatchOvemde and BDI\_DataImport Visualforce pages.

Correct Answer: BDE

[Latest NONPROFIT-](https://www.pass2lead.com/nonprofit-cloud-consultant.html)[CLOUD-CONSULTANT](https://www.pass2lead.com/nonprofit-cloud-consultant.html) **[Dumps](https://www.pass2lead.com/nonprofit-cloud-consultant.html)** 

[NONPROFIT-CLOUD-](https://www.pass2lead.com/nonprofit-cloud-consultant.html)[CONSULTANT VCE Dumps](https://www.pass2lead.com/nonprofit-cloud-consultant.html)

[NONPROFIT-CLOUD-](https://www.pass2lead.com/nonprofit-cloud-consultant.html)[CONSULTANT Practice](https://www.pass2lead.com/nonprofit-cloud-consultant.html) **[Test](https://www.pass2lead.com/nonprofit-cloud-consultant.html)**